# Class layout

Anđelković Miloš

### About me

- Use to be a teaching assistant
- Working as a C++ developer for a couple of years now
- Hoping to go back into teaching

### Creating a class

- You need some member variables and member functions
- Some public some private
- You put them in any order

### Creating a class

```
struct my_struct {
    int value_1_;
    bool is_value_1_set_;
    int value_2_;
    bool is_value_2_set_;
  private:
```

```
 double value_3_;
 bool is_value_3_set_{false};
```
**};**

 **public:**

 **std::string name;**

```
 double get_value_3() {
     if (!is_value_3_set_) {
         throw std::runtime_error("Value not set");
     }
     return value_3_;
 }
 void set_value_3(double value) {
     value_3_ = value;
     is_value_3_set_ = true;
 }
```
# The standard (cppref)

### Class layout

- Won't cover the case of virtual inheritance
- Non-static data members contribute to the size of the object
- Static data members are in a different memory
- Enums have the same scope as the class itself

### Class layout

- Sequential in memory
- First variable at the 0 offset

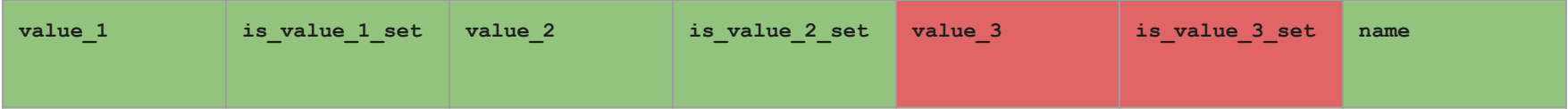

### The standard

- **Pre C++11** 
	- Order or member variables within a block is same as order of declaratio
	- Blocks can be rearranged in any way
- $\bullet$  C++11 to C++23
	- Order of the member variables with same access is same as order of declaration
	- Order of member variables with different access is unspecified
- $C++23$ 
	- [Make declaration order layout mandated](https://www.open-std.org/jtc1/sc22/wg21/docs/papers/2021/p1847r4.pdf)
	- As you'd expect
- [Language support for class layout control](https://www.open-std.org/jtc1/sc22/wg21/docs/papers/2019/p1112r2.pdf)

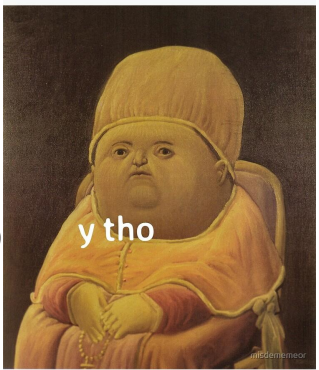

### **Subobjects**

An object can have subobjects. These include

- member objects
- base class subobjects
- array elements

An object that is not a subobject of another object is called complete object

The size of an object that is neither potentially overlapping nor a bit-field is required to be non-zero

Any two objects with overlapping lifetimes (that are not bit-fields) are guaranteed to have different addresses unless one of them is nested within another, or if they are subobjects of different type within the same complete object, and one of them is a subobject of zero size.

### [Object - cppreference.com](https://en.cppreference.com/w/cpp/language/object)

### Object alignment

- Every object type has the property called alignment requirement, which is a nonnegative integer value (of type std::size\_t, and always a power of two) representing the number of bytes between successive addresses at which objects of this type can be allocated.
- alignof or std: alignment of can be used to get the alignment requirement of a type
- alignas can be used to set the alignment requirement of a type

### More on alignment

- std::align
- std::aligned\_storage
- std::assume\_aligned
- std::aligned\_alloc
- $\bullet$  #pragma push(N) / #pragma pop(N)

### Alignment OS

- On 32bit OS word size is 4 bytes
- On 64bit OS word size is 8 bytes
- In order to avoid multiple reads for single variable data needs to be aligned

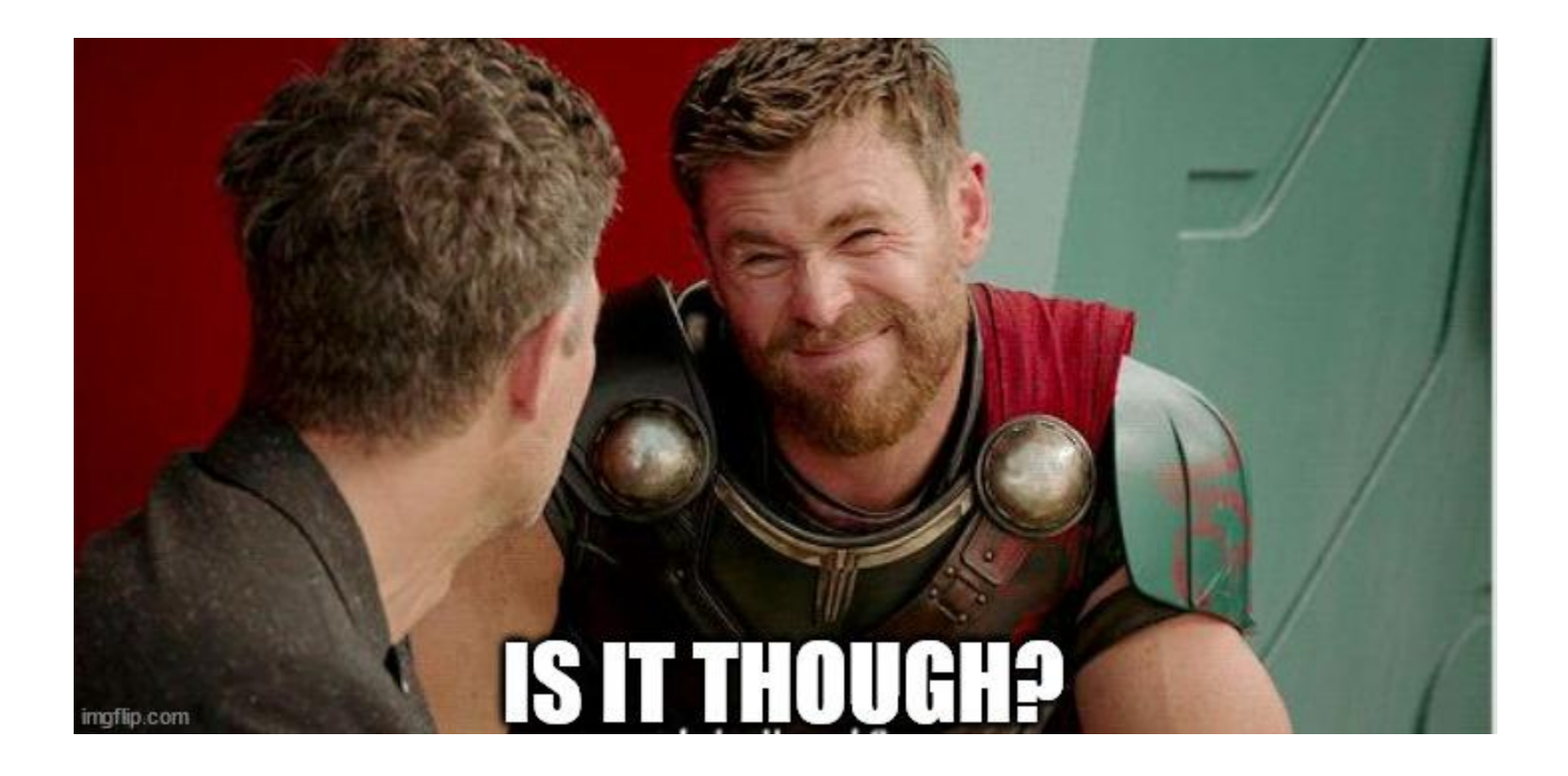

#### 8-byte integers

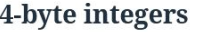

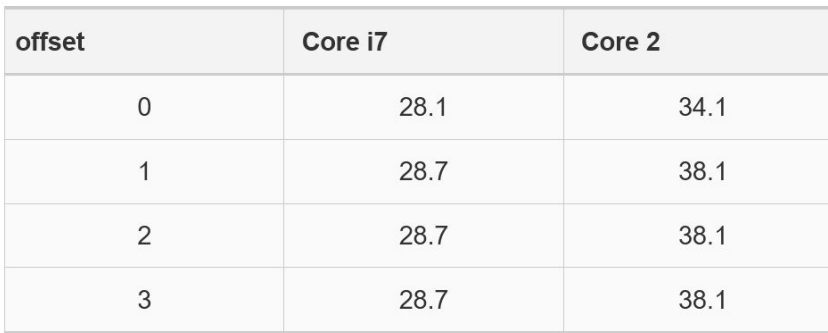

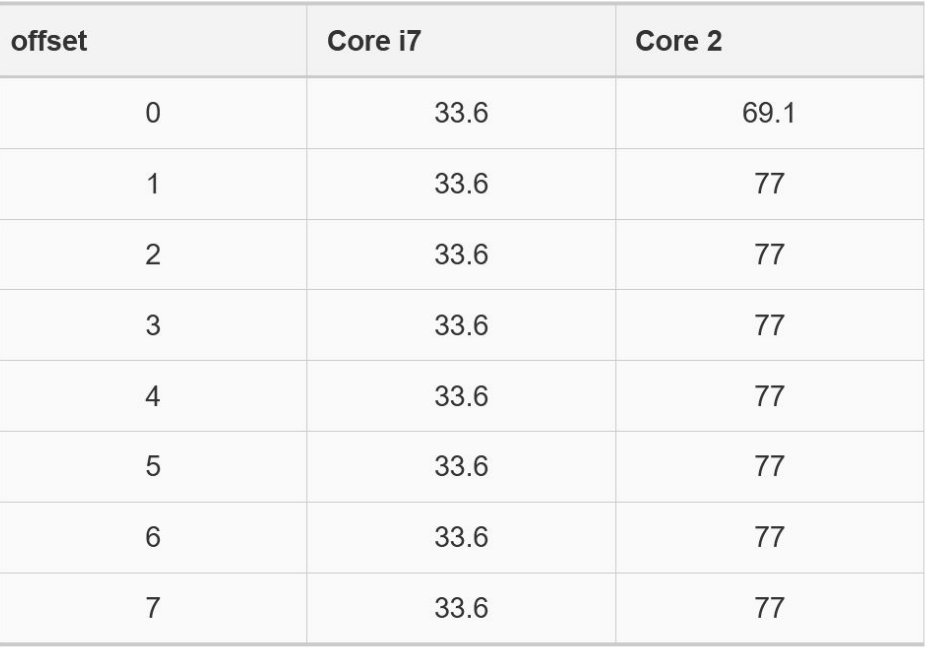

<https://lemire.me/blog/2012/05/31/data-alignment-for-speed-myth-or-reality/>

# The Examples

### Base classes

```
struct first_base {
   int b;
};
struct second_base {};
struct third_base {
   int c;
};
                                                  https://godbolt.org/z/7b1vhzvr6
                                                           sizeof(first_base) = 4
                                                           sizeof(second base) = 1
                                                           sizeof(third base) = 4sizeof(inheritance) = 8
```
**struct inheritance : public first\_base, second\_base, third\_base {};**

### Base classes

- Usually the space for subobjects of base classes is before the space for derived
- Usually the space for subobjects of base classes is in the order of declaration
- Empty/Stateless classes take 1 byte

### Empty Base Class Optimization

- Compiler can optimize space for empty base classes
- Compiler can permute the order of subobjects of base classes
- EBO is compiler dependent

### EBO

```
struct second_base {};
```

```
struct first_base : public second_base{
    int b;
};
```

```
struct third_base : public second_base {
    int c;
};
```

```
struct inheritance :
    public first_base,third_base
{};
```
<https://godbolt.org/z/eoT1efrGd>

sizeof(second\_base) = 1 sizeof(first base) =  $4$ sizeof(third base) =  $4$ sizeof(inheritance) = depends on who you ask

gcc  $13.2 = 8$ clang  $17.0.1 = 8$  $MSVC$  v19.37 = 12

### **Composition**

```
struct first_base {
    int b;
};
struct second_base {};
struct third_base {
    int c;
};
struct composition {
```

```
first base f;
  second_base s;
  third_base t;
}; 20
```

```
https://godbolt.org/z/EKqz9zes6
```
sizeof(first base) = 4 sizeof(second base) = 1 sizeof(third base) =  $4$ sizeof(composition) = 12

### **Composition**

```
struct first_base {
    int b;
};
struct second_base {};
struct third_base {
    int c;
};
```

```
struct composition {
  first_base f;
  [[no_unique_address]] second_base s;
  third_base t;
}; 21
```
<https://godbolt.org/z/EKqz9zes6>

sizeof(first base) = 4 sizeof(second base) = 1 sizeof(third\_base) = 4 sizeof(composition) = 8

### [[no\_unique\_address]]

- Applies to the name being declared in the declaration of a non-static data member that's not a bit-field.
- Makes this member subobject potentially-overlapping, i.e., allows this member to be overlapped with other non-static data members or base class subobjects of its class.
- If the member is not empty, any tail padding in it may be also reused to store other data members.
- C++ attribute: no unique address (since C++20) cppreference.com

```
struct composition {
```
#### first base f;

```
[[no_unique_address]] second_base s1;
```

```
[[no_unique_address]] second_base s2;
```

```
[[no_unique_address]] second_base s3;
```

```
[[no_unique_address]] second_base s4;
```

```
 third_base t;
```
**};**

 $\sec 13.2 = 8$ clang  $17.0.1 = 8$  $MSVC v19.37 = 8$ 

```
struct composition {
```
**};**

```
[[no_unique_address]] second_base s1;
[[no_unique_address]] second_base s2;
[[no_unique_address]] second_base s3;
[[no_unique_address]] second_base s4;
 first_base f;
 third_base t;
```
 $\sec 13.2 = 8$ clang  $17.0.1 = 8$  $MSVC v19.37 = 8$ 

```
first base f;
      third_base t;
     [[no_unique_address]] second_base s1;
     [[no_unique_address]] second_base s2;
     [[no_unique_address]] second_base s3;
     [[no_unique_address]] second_base s4;
};
```
**struct composition {**

 $\frac{\text{gcc}}{13.2}$  = 12 clang  $17.0.1$  = 12  $MSVC$  v19.37 = 8

**struct composition {**

#### first base f;

```
[[no_unique_address]] second_base s1;
```
**[[no\_unique\_address]] second\_base s2;**

```
[[no_unique_address]] second_base s3;
```
**[[no\_unique\_address]] second\_base s4;**

```
[[no_unique_address]] second_base s5;
```

```
 third_base t;
```
**};**

 $\sec 13.2 = 8$ clang  $17.0.1 = 8$  $MSVC$  v19.37 = 12

26

#### **struct composition {**

```
[[no_unique_address]] second_base s1;
```
**[[no\_unique\_address]] second\_base s2;**

**[[no\_unique\_address]] second\_base s3;**

**[[no\_unique\_address]] second\_base s4;**

**[[no\_unique\_address]] second\_base s5;**

```
 first_base f;
```
 **third\_base t;**

 $\sec 13.2 = 8$ clang  $17.0.1 = 8$  $MSVC$  v19.37 = 12

```
struct composition {
```
**};**

first base f;

 **third\_base t;**

```
[[no_unique_address]] second_base s1;
```

```
[[no_unique_address]] second_base s2;
```

```
[[no_unique_address]] second_base s3;
```

```
[[no_unique_address]] second_base s4;
```

```
[[no_unique_address]] second_base s5;
```
 $\frac{\text{gcc}}{13.2}$  = 12 clang  $17.0.1$  = 12  $MSVC$  v19.37 = 8

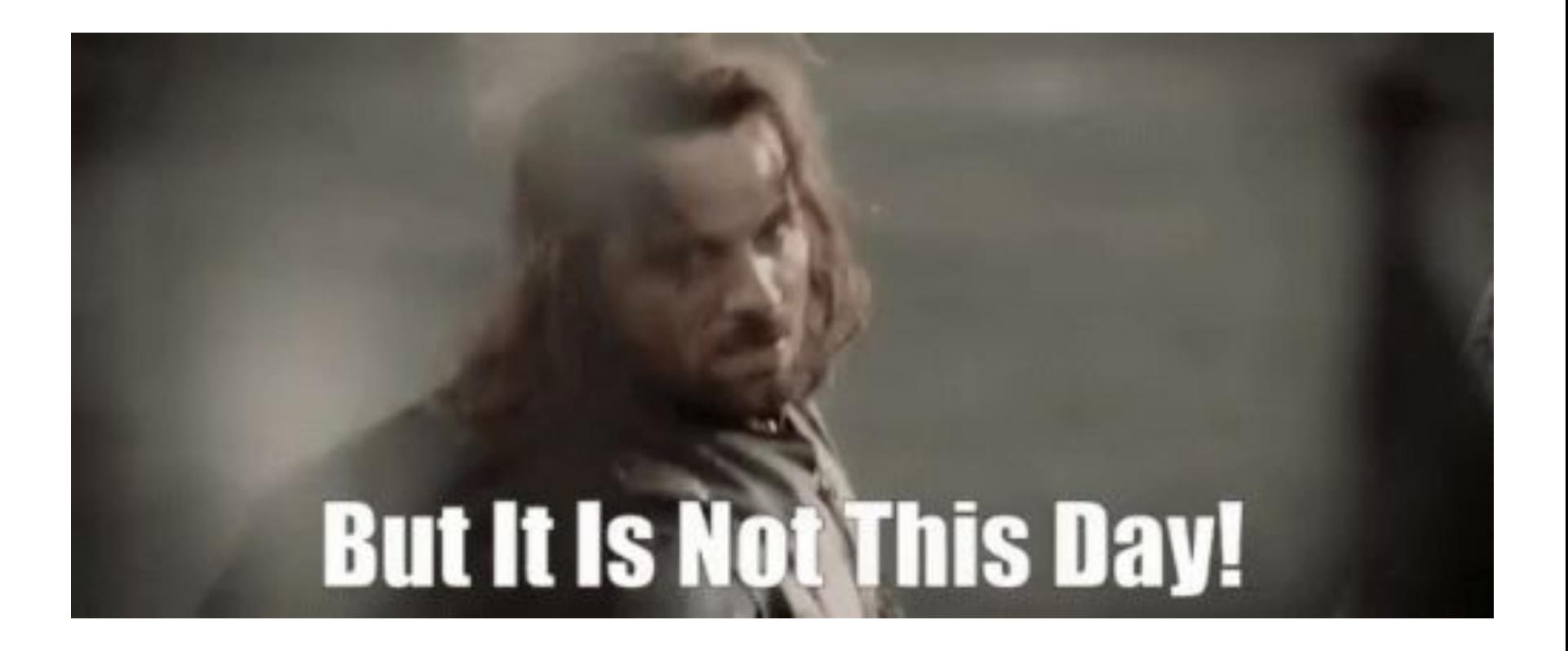

### Standard layout type

- No virtual functions and virtual base classes
- Zero or more base classes that are standard layout
- No two base classes are of the same type
- Zero or more non-static members such that they all have the same access and all or declared either in the most derived class or the same base class
- std:: is standard layout
- <https://godbolt.org/z/56ErveY6s>

offsetof - Takes a type and a member variable and expands to an integral constant of type std::size\_t, which is the value of offset of subobject within the type

```
#include <cstddef>
#include <iostream>
struct S
{
    char m0;
    double m1;
    short m2;
    char m3;
};
int main()
{
    std::cout
       << "offset of char m0 = " << offsetof(S, m0) << '\n'
        << "offset of double m1 = " << offsetof(S, m1) << '\n'
        << "offset of short m2 = " << offsetof(S, m2) << '\n'
       \lt\lt "offset of char m3 = " \lt\lt offsetof(S, m3) \lt\lt' \lceil n' \rceil;
}
                                                                          offset of char m0 = 0offset of double m1 = 8offset of short m2 = 16
                                                                          offset of char m3 = 18
```
clang++ -cc1 -fdump-record-layouts (or -Xclang -fdump-record-layouts)

g++ -fdump-lang-class (or -fdump-class-hierarchy) (dumps to a file, so not usable in Compiler explorer)

msvc /d1reportAllClassLayout

#### **\*\*\* Dumping AST Record Layout**

- **0 | struct first\_base**
	- **| [sizeof=4, dsize=4, align=4,**

**\*\*\* Dumping AST Record Layout**

 **0 | struct second\_base (empty) | [sizeof=1, dsize=1, align=1, | nvsize=1, nvalign=1]**

**\*\*\* Dumping AST Record Layout**

 **0 | struct third\_base**

 **0 | int c**

 **| [sizeof=4, dsize=4, align=4, | nvsize=4, nvalign=4]**

- **0 | int b**
	- **| nvsize=4, nvalign=4]**

**\*\*\* Dumping AST Record Layout**

- **0 | struct composition\_without\_no\_unique\_address**
- **0 | struct first\_base f**
- **0 | int b**
- **4 | struct second\_base s (empty)**
- **8 | struct third\_base t**
- **8 | int c**

 **| [sizeof=12, dsize=12, align=4,**

 **| nvsize=12, nvalign=4]**

- **\*\*\* Dumping AST Record Layout 0 | struct first\_base 0 | int b | [sizeof=4, dsize=4, align=4, | nvsize=4, nvalign=4]**
- **\*\*\* Dumping AST Record Layout**
	- **0 | struct second\_base (empty) | [sizeof=1, dsize=1, align=1, | nvsize=1, nvalign=1]**
- **\*\*\* Dumping AST Record Layout**
	- **0 | struct third\_base**
	- **0 | int c**
		- **| [sizeof=4, dsize=4, align=4, | nvsize=4, nvalign=4]**
- **\*\*\* Dumping AST Record Layout**
	- **0 | struct composition\_with\_no\_unique\_adress**
	- **0 | struct first\_base f**
	- **0 | int b**
	- **0 | struct second\_base s (empty)**
	- **4 | struct third\_base t**
	- **4 | int c**

 **| [sizeof=8, dsize=8, align=4, | nvsize=8, nvalign=4]**

**\*\*\* Dumping AST Record Layout 0 | struct first\_base 0 | int b | [sizeof=4, dsize=4, align=4, | nvsize=4, nvalign=4]**

**\*\*\* Dumping AST Record Layout**

 **0 | struct second\_base (empty) | [sizeof=1, dsize=1, align=1, | nvsize=1, nvalign=1]**

**\*\*\* Dumping AST Record Layout**

 **0 | struct third\_base**

 **0 | int c**

 **| [sizeof=4, dsize=4, align=4, | nvsize=4, nvalign=4]**

#### **\*\*\* Dumping AST Record Layout**

- **0 | struct inheritance**
- **0 | struct first\_base (base)**
- **0 | int b**
- **0 | struct second\_base (base) (empty)**
- **4 | struct third\_base (base)**
- **4 | int c**

 **| [sizeof=8, dsize=8, align=4, | nvsize=8, nvalign=4]**

**\*\*\* Dumping AST Record Layout**

- **0 | struct my\_struct**
- **0 | int value\_1\_**
- **4 | \_Bool is\_value\_1\_set\_**
- **8 | int value\_2\_**
- **12 | \_Bool is\_value\_2\_set\_**
- **16 | double value\_3\_**
- **24 | \_Bool is\_value\_3\_set\_**
- **32 | class std::basic\_string<char> name**
- **32 | struct std::basic\_string<char>::\_Alloc\_hider \_M\_dataplus**
- **32 | class std::allocator<char> (base) (empty)**
- **32 | class std::\_\_new\_allocator<char> (base) (empty)**
- **32 | std::basic\_string<char>::pointer \_M\_p**
- **40 | std::basic\_string<char>::size\_type \_M\_string\_length**
- **48 | union std::basic\_string<char>::(anonymous at /usr/bin/…/basic\_string.h:217:7)**
- **48 | char[16] \_M\_local\_buf**
- **48 | std::basic\_string<char>::size\_type \_M\_allocated\_capacity**

 **| [sizeof=64, dsize=64, align=8,**

 **| nvsize=64, nvalign=8]**

```
class inheritance size(12):
     +---
 0 | +--- (base class first_base)
 0 | | +--- (base class second_base)
        | | +---
 0 | | b
       | +---
 8 | +--- (base class third_base)
 8 | | +--- (base class second_base)
        | | +---
 8 | | c
 | +---
     +---
```
**\*\*\* Dumping AST Record Layout**

- **0 | struct inheritance**
- **0 | struct first\_base (base)**
- **0 | struct second\_base (base) (empty)**
- **0 | int b**
- **4 | struct third\_base (base)**
- **4 | struct second\_base (base) (empty)**
- **4 | int c**

 **| [sizeof=8, dsize=8, align=4,**

 **| nvsize=8, nvalign=4]**

 **class composition size(8):**

#### **+---**

- **0 | first\_base f**
- **0 | second\_base s1**
- **1 | second\_base s2**
- **2 | second\_base s3**
- **3 | second\_base s4**
- **4 | third\_base t**

 **+---**

#### **\*\*\* Dumping AST Record Layout**

- **0 | struct composition**
- **0 | struct first\_base f**
- **0 | int b**
- **0 | struct second\_base s1 (empty)**
- **4 | struct second\_base s2 (empty)**
- **5 | struct second\_base s3 (empty)**
- **6 | struct second\_base s4 (empty)**
- **4 | struct third\_base t**
- **4 | int c**
	- **| [sizeof=8, dsize=8, align=4,**
	- **| nvsize=8, nvalign=4]**

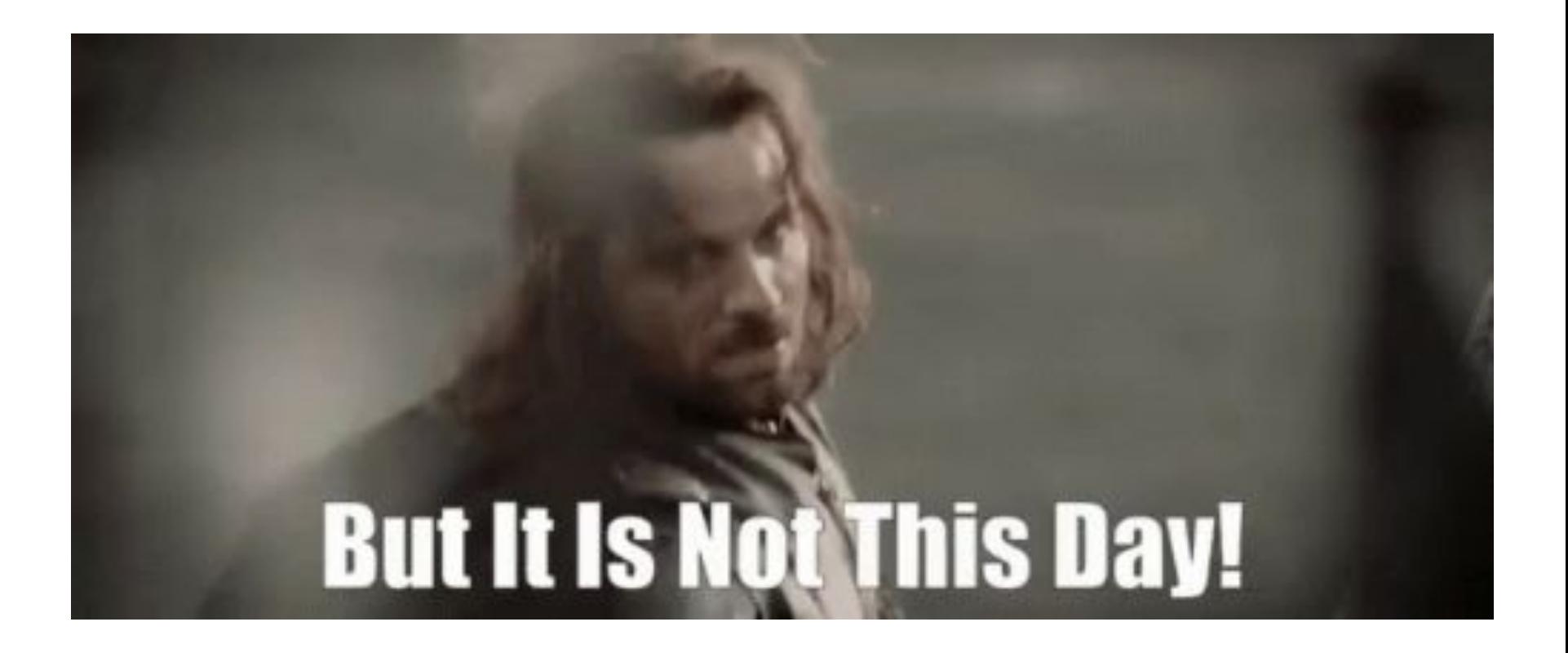

## Don't assume, assert

- static assert(offsetof(inheritance, c) == sizeof(first base));
	- **static\_assert(sizeof(inheritance) == sizeof(first\_base) +**

sizeof(third base));

# The Performance

### Benchmark

**struct good\_data { int value\_; bool b1\_, b2\_;**

**};**

 **constexpr good\_data(int val, bool b1, bool b2) : value\_{val}, b1\_{b1}, b2\_{b2} {}**

```
 bool operator<(good_data const& rhs) const {
       return value_ < rhs.value_ ||
              b1_ < rhs.b1_ ||
              b2_ < rhs.b2_;
 }
```
**struct sinful\_data { bool b1\_; int value\_; bool b2\_;**

**};**

 **constexpr sinful\_data(int val, bool b1, bool b2) : b1\_{b1}, value\_{val}, b2\_{b2} {}**

```
 bool operator<(sinful_data const& rhs) const {
     return value_ < rhs.value_ ||
            b1_ < rhs.b1_ ||
            b2_ < rhs.b2_;
 }
```
### Setup

- Processor: AMD Ryzen™ 9 7950X
- OS: Manjaro
- Google Benchmark<https://github.com/google/benchmark>
- Num iterations: 100
- Data sizes: 100 to 1`000`000, with 100 increment
- Functions: generate\_data, for\_each, sort, accumulate
- [Github repo](https://github.com/milos94/class_layout)

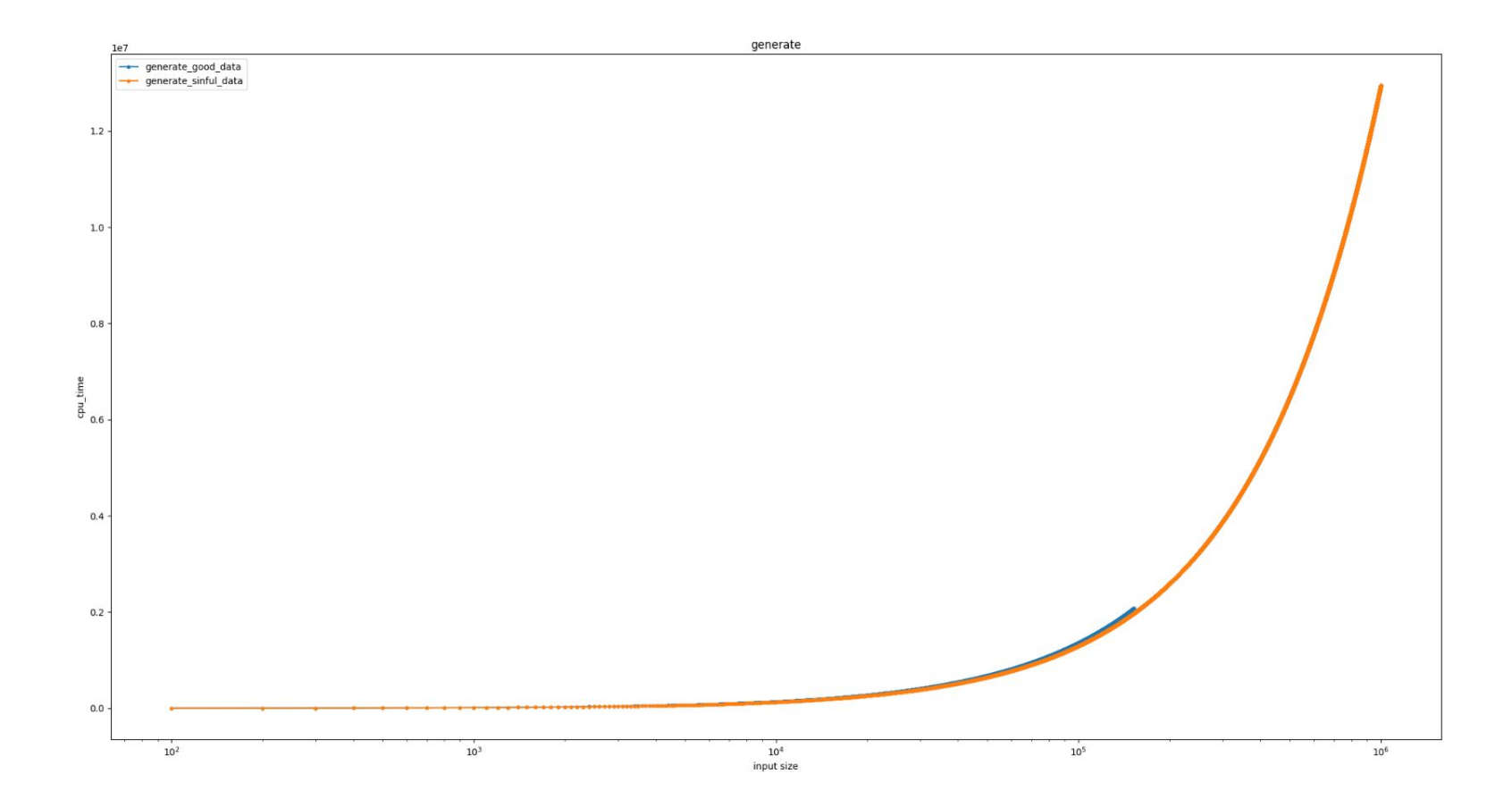

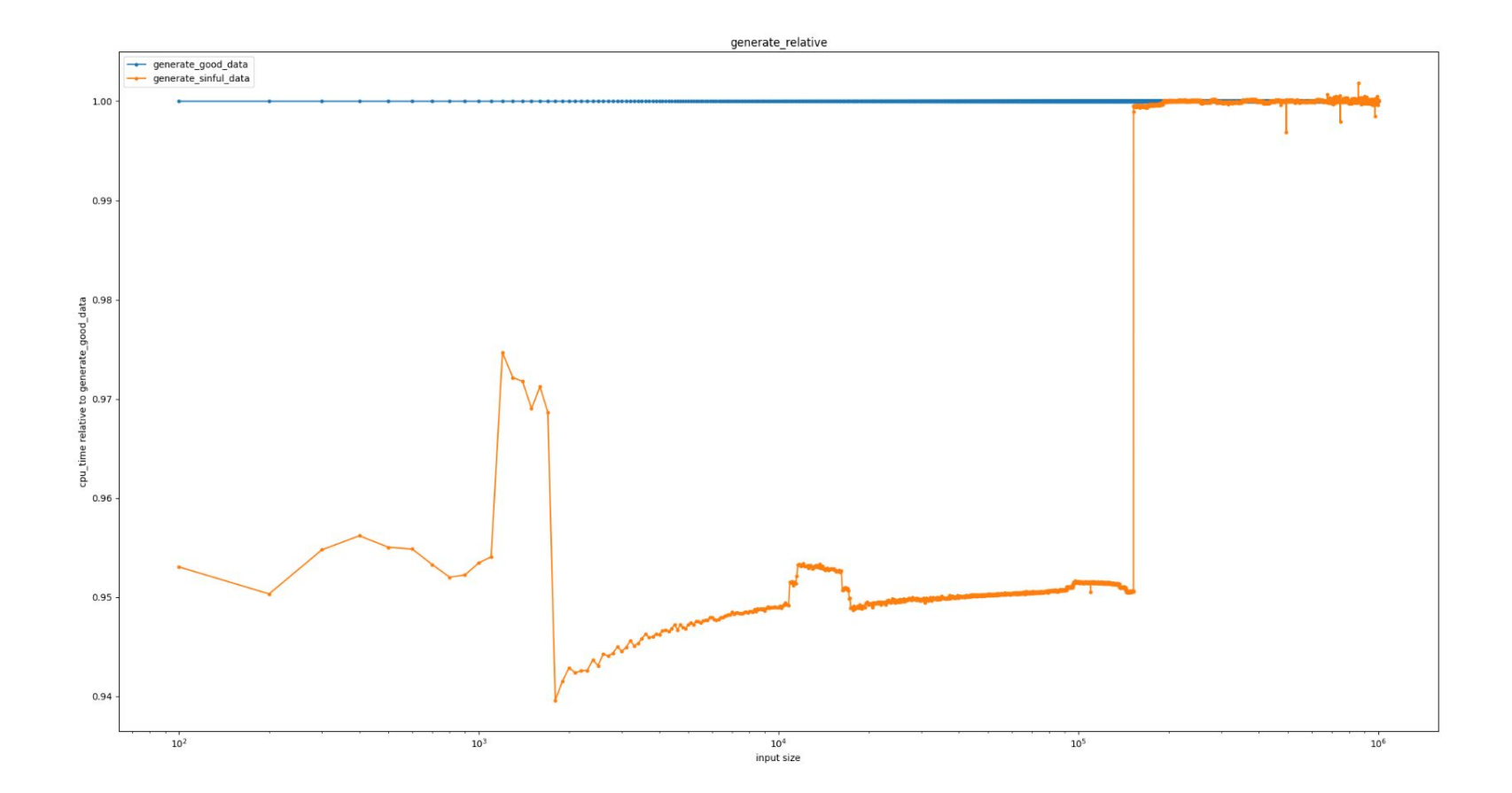

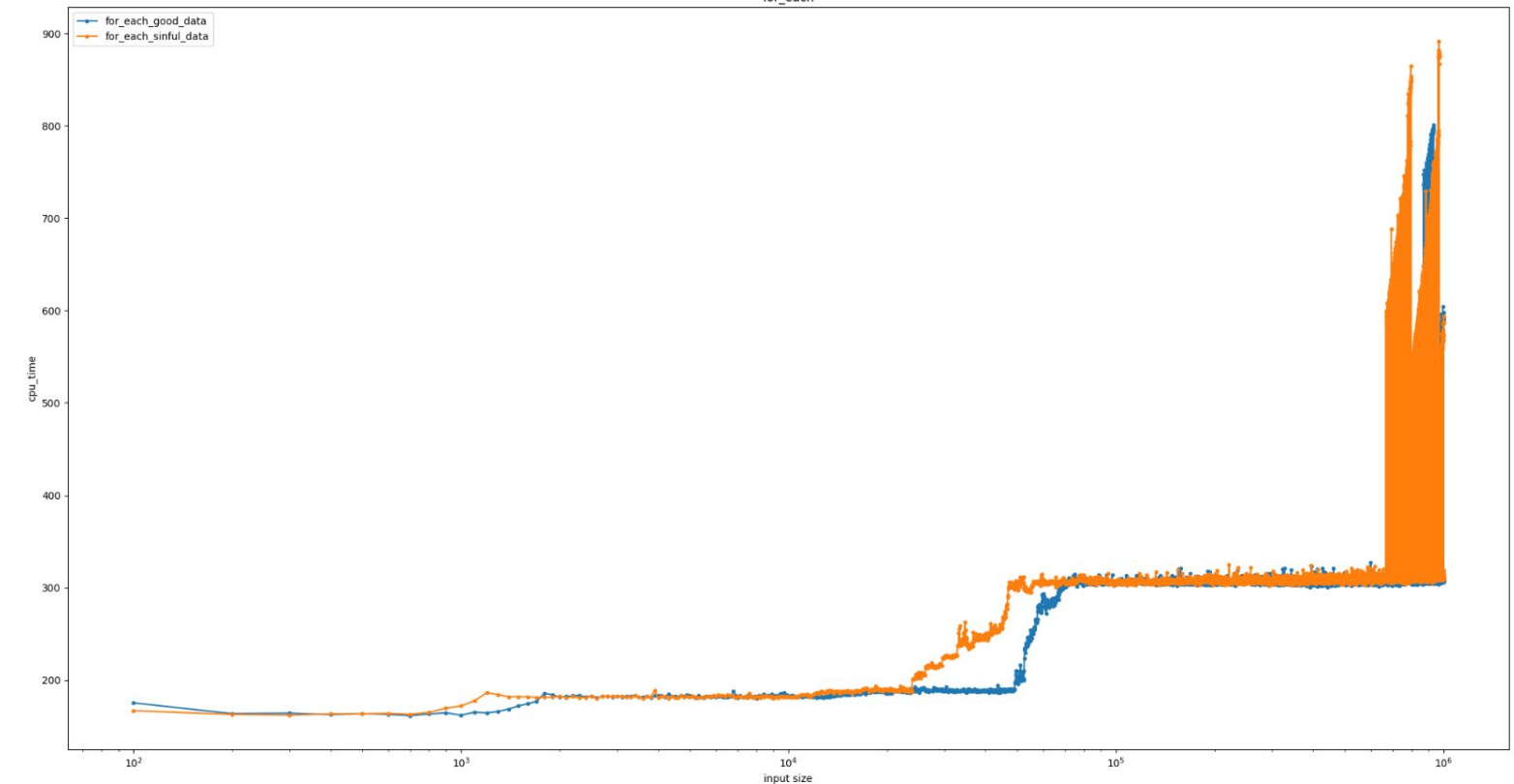

for\_each

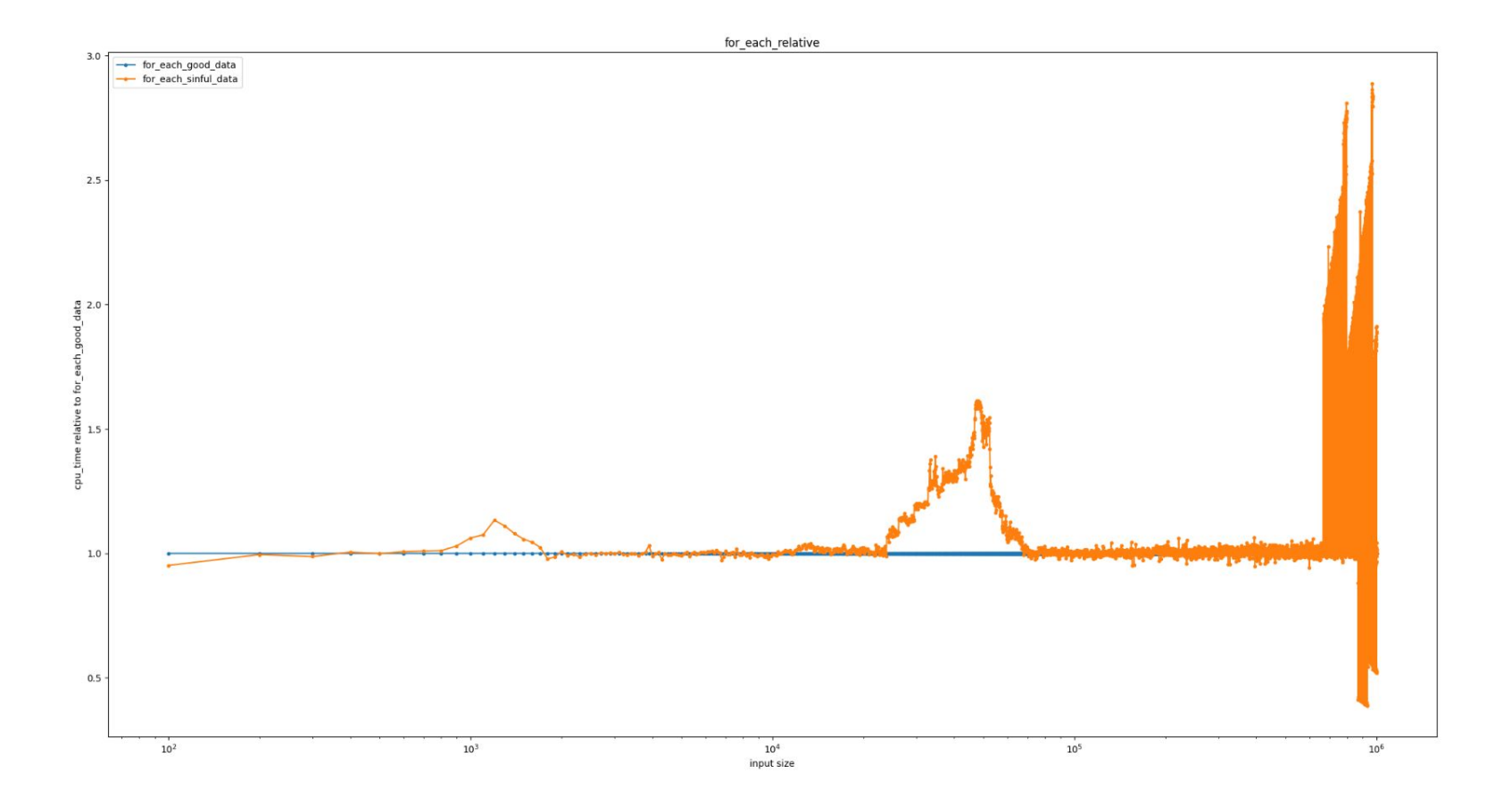

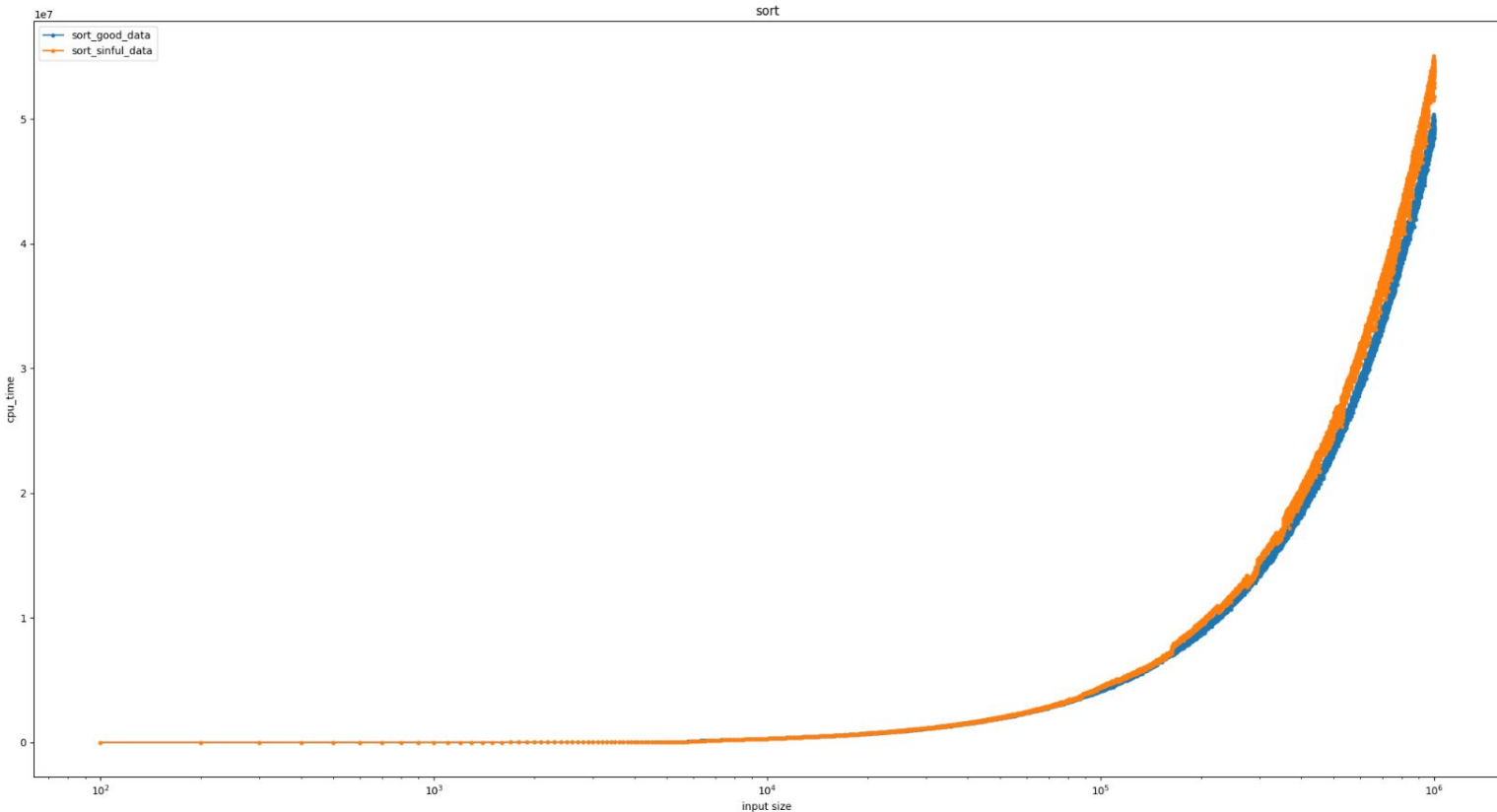

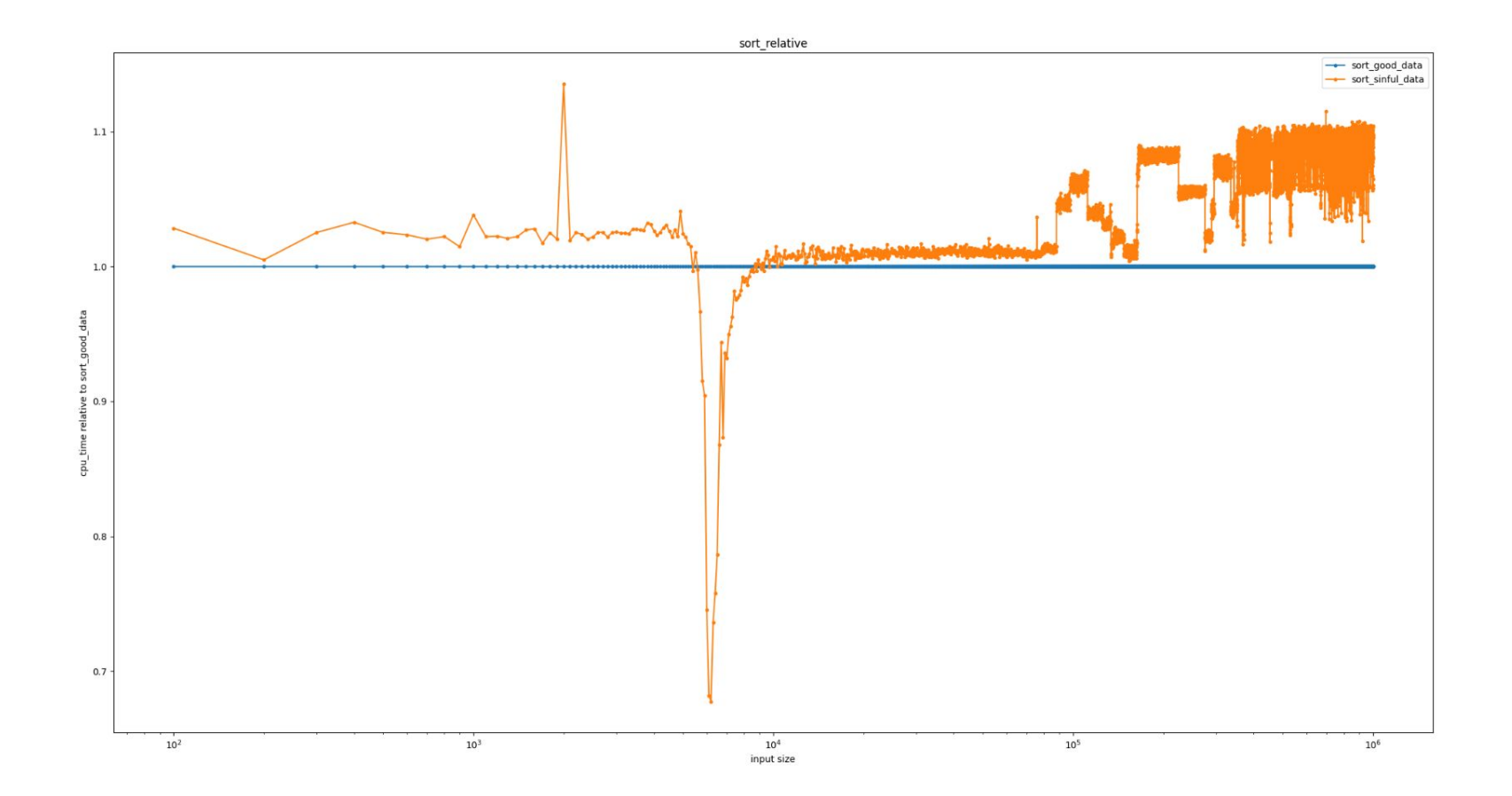

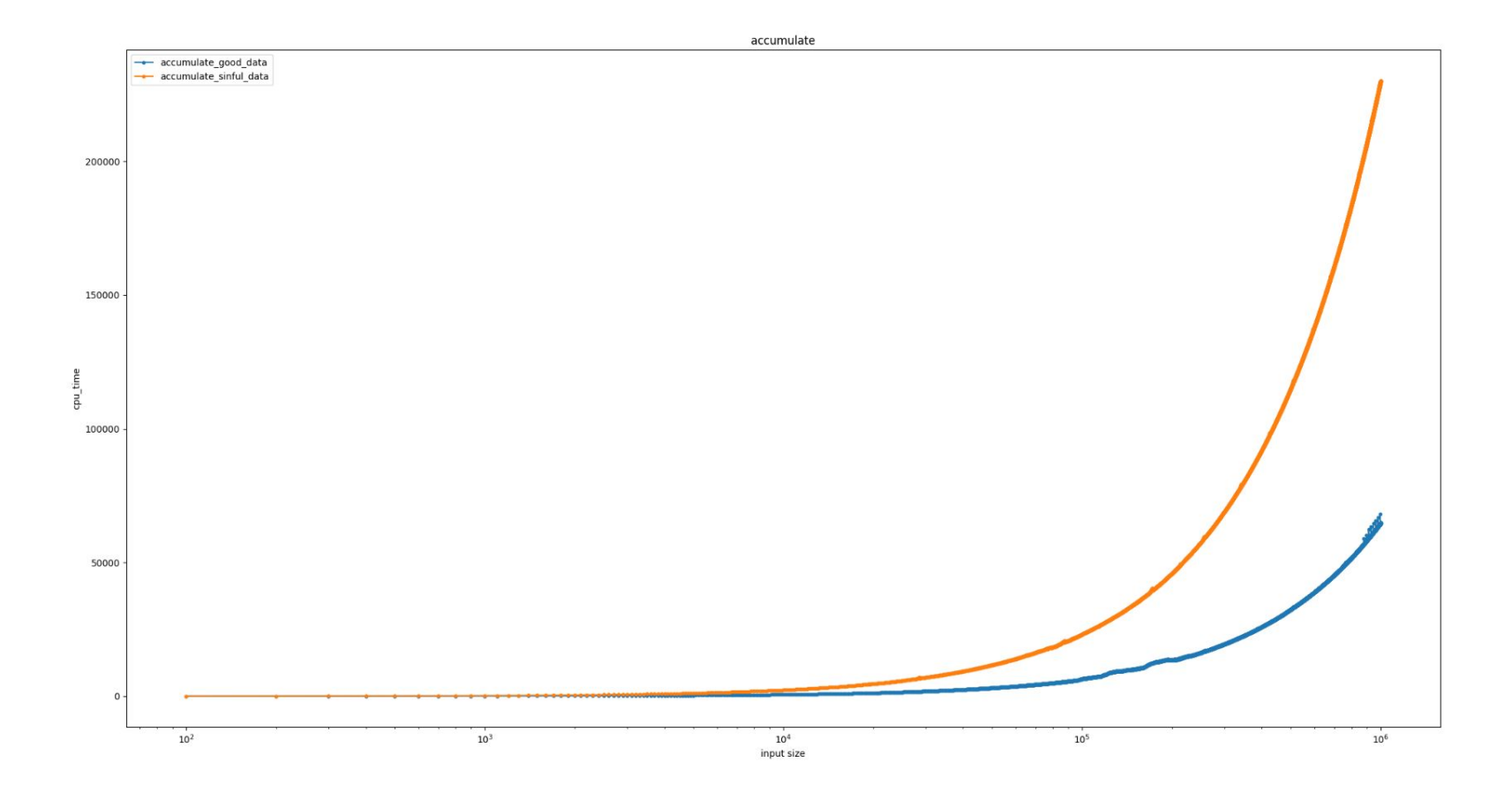

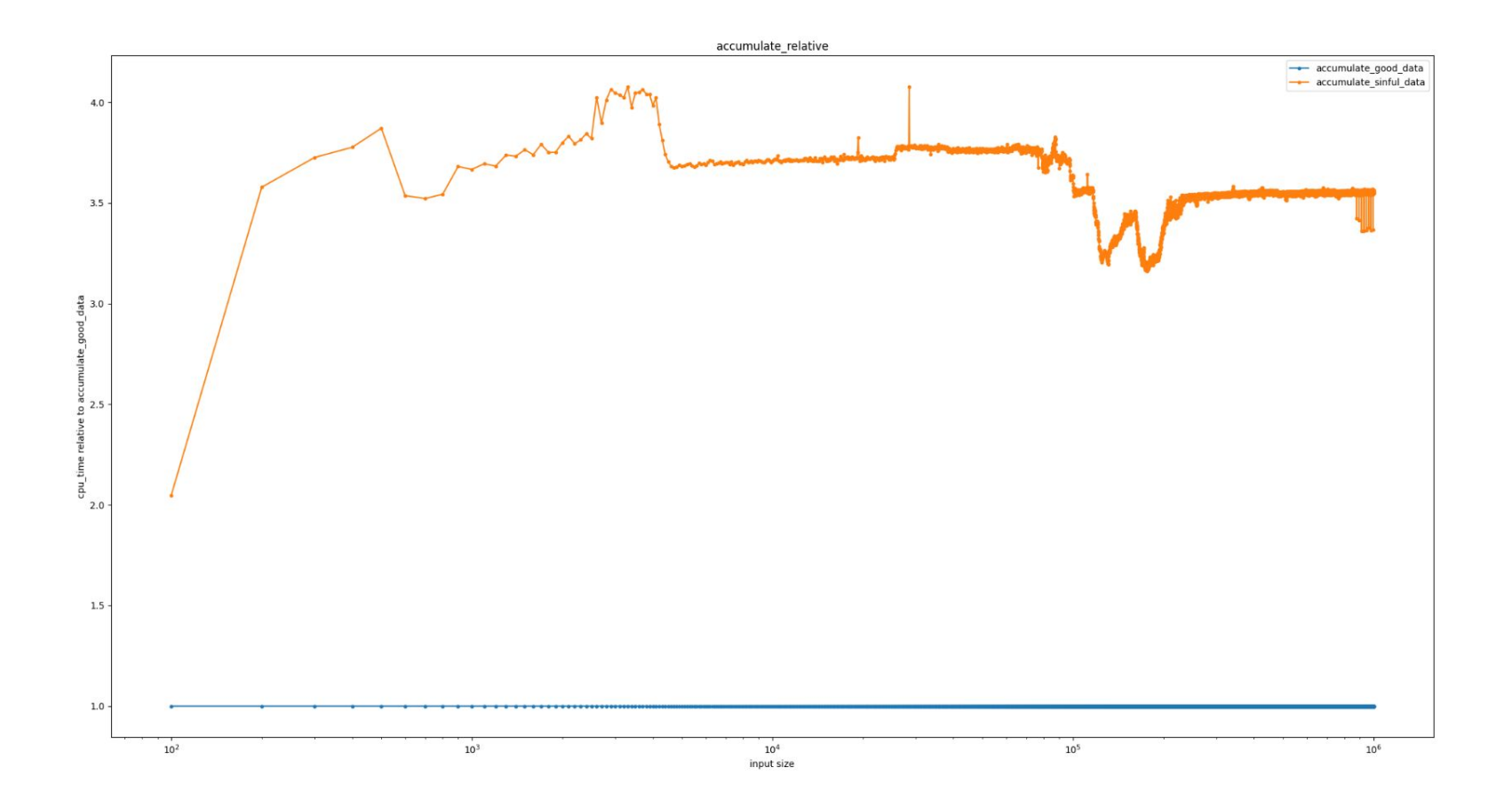

### References

- [Back to Basics: Class Layout Stephen Dewhurst CppCon 2020](https://www.youtube.com/watch?v=SShSV_iV1Ko)
- [Object cppreference.com](https://en.cppreference.com/w/cpp/language/object)
- [Classes cppreference.com](https://en.cppreference.com/w/cpp/language/classes)
- [Non-static data members cppreference.com](https://en.cppreference.com/w/cpp/language/data_members)
- [Software Performance and Class Layout](https://johnnysswlab.com/software-performance-and-class-layout/)
- [Dumping a C++ object's memory layout with Clang Eli Bendersky's website](https://eli.thegreenplace.net/2012/12/17/dumping-a-c-objects-memory-layout-with-clang/)
- [Diagnosing Hidden ODR Violations in Visual C++ \(and fixing LNK2022\) C++](https://devblogs.microsoft.com/cppblog/diagnosing-hidden-odr-violations-in-visual-c-and-fixing-lnk2022/) [Team Blog](https://devblogs.microsoft.com/cppblog/diagnosing-hidden-odr-violations-in-visual-c-and-fixing-lnk2022/)
- [/d1reportAllClassLayout Dumping Object Memory Layout | Ofek's Visual](https://ofekshilon.com/2010/11/07/d1reportallclasslayout-dumping-object-memory-layout/) [C++ stuff](https://ofekshilon.com/2010/11/07/d1reportallclasslayout-dumping-object-memory-layout/)

# Questions?

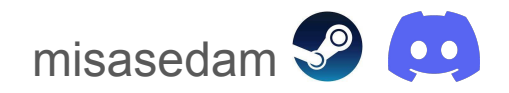